```
from tensorflow.keras.datasets import mnist
from matplotlib import pyplot as plt
(trainX, trainy), (testX, testy) = mnist.load_data()
print('Train: X=%s, y=%s' % (trainX.shape, trainy.shape))
print('Test: X=%s, y=%s' % (testX.shape, testy.shape))
for i in range(9):
  plt.subplot(330 + 1 + i)  plt.imshow(trainX[i], cmap=plt.get_cmap('gray'))
    print(trainy[i])
plt.show()
plt.clf()
for i in range(9):
    plt.subplot(330 + 1 + i)
  plt.imshow(testX[i], cmap=plt.get cmap('gray'))
    print(testy[i])
plt.show()
```
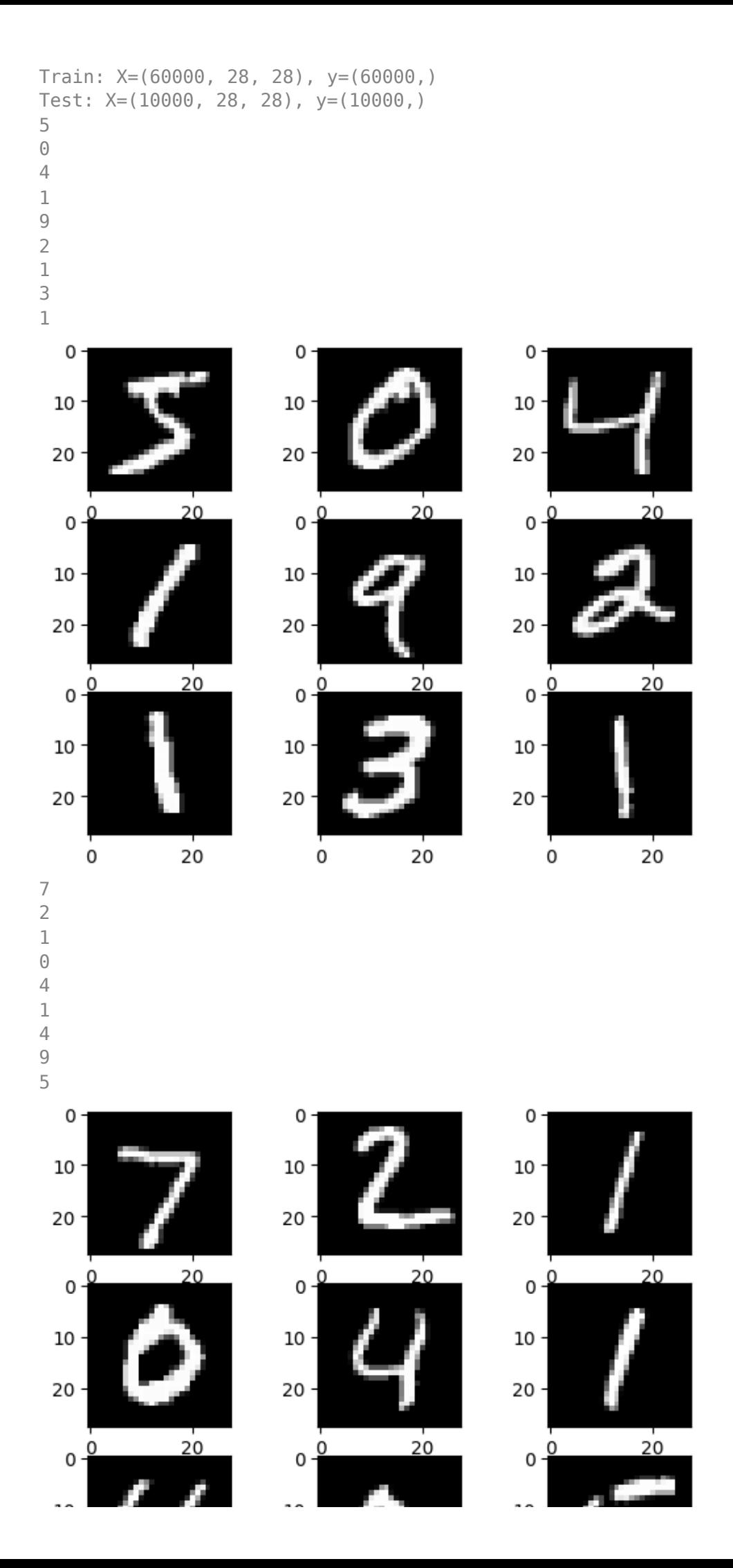

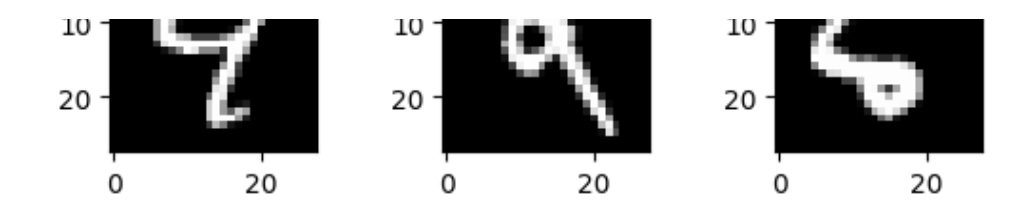

```
from numpy import mean
from numpy import std
from matplotlib import pyplot as plt
from sklearn.model selection import KFold
from tensorflow.keras.datasets import mnist
from tensorflow.keras.utils import to categorical
from tensorflow.keras.models import Sequential
from tensorflow.keras.layers import Conv2D
from tensorflow.keras.layers import MaxPooling2D
from tensorflow.keras.layers import Dense
from tensorflow.keras.layers import Flatten
from tensorflow.keras.optimizers import SGD
from tensorflow.keras.utils import plot model
from google.colab import files
from sklearn.model selection import train test split
DEBUGVIS = True(trainX, trainY), (testX, testY) = mnist.load_data()
trainX = trainX.reshape((trainX.shape[0], 28, 28, 1))
testX = testX.reshape((testX.shape[0], 28, 28, 1))trainY = to categorical(trainY)testY = to</math> categorical(testY)if DEBUGVIS:
    print(testY[1])
  plt.subplot(330 + 1)plt.imshow(testX[1], cmap=plt.get cmap('gray'))#
    plt.show()
trainX = trainX.astype('float32')
testX = testX.astype('float32')
trainX = trainX / 255.0testX = testX / 255.0model = Sequential()model.add(Conv2D(32, (3, 3), activation='relu', \
                                       kernel_initializer='he_uniform', \
                    input shape=(28, 28, 1))model.add(MaxPooling2D((2, 2)))
model.add(Flatten())
model.add(Dense(100, activation='relu', \
                   kernel initializer='he uniform'))
model.add(Dense(10, activation='softmax'))
opt = SGD(learning rate=0.01, momentum=0.9)model.compile(optimizer=opt, loss='categorical crossentropy', \
                                 metrics=['accuracy'])
if DEBUGVIS:
    filename = 'keras_model_plot.png'
  plot model(model, \
                      to_file=filename,
           show shapes=True,
                      show_layer_names=True)
  \approx 1 s
    files.download(filename)
```

```
trainX, validX, trainY, validY = train test split(trainX, trainY, \setminustest size=0.20, random state=42
history = model.fit(trainX, trainY, epochs=10, \setminusbatch size=32, validation data=(validX, validY), verbose=1)
_, acc = model.evaluate(validX, validY, verbose=0)
print('Validation Set > %.3f' % (acc * 100.0))
_, acc = model.evaluate(trainX, trainY, verbose=0)
print('Training Set > %.3f' % (acc * 100.0))
plt.clf()
plt.title('Classification Accuracy')
plt.plot(history.history['accuracy'], color='blue', label='train')
```